## **Spiral/GBC Binding**

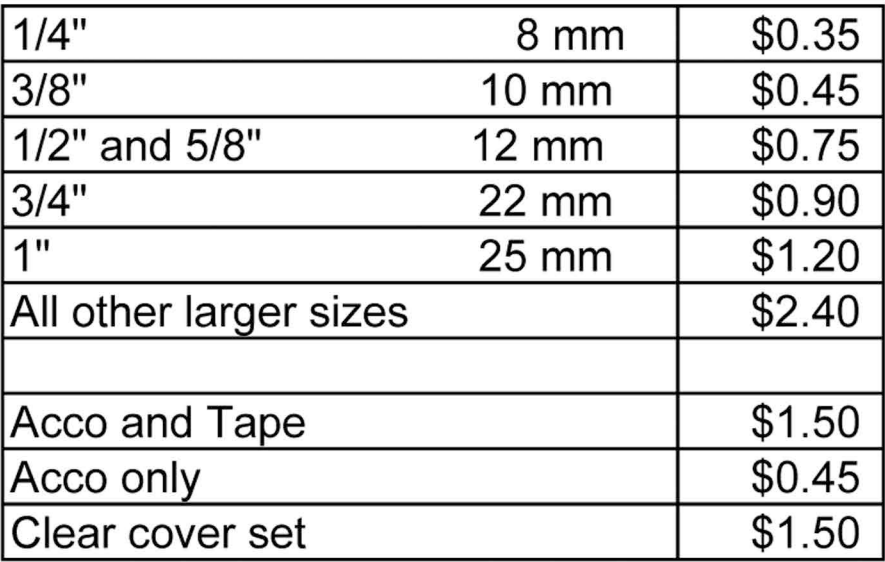